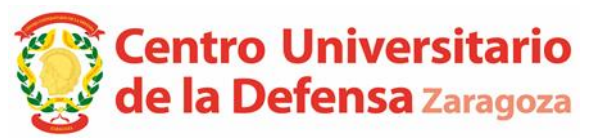

# MEDIDAS DE PREVENCIÓN COVID-19 CURSO ESCOLAR 2020-21

# **1.- MEDIDAS GENERALES HIGIÉNICO SANITARIAS**

Las medidas higiénico sanitarias imprescindibles para evitar la propagación del COVID-19 que nos dictan las autoridades sanitarias competentes son:

#### **· Distanciamiento Social.**

- En las entradas y salidas del centro, así como en los desplazamientos por el mismo, se mantendrá en todo momento una distancia interpersonal mínima de 1,5 metros.

- Se respetaran las señalizaciones colocadas en el suelo para conseguir reducir los mínimos cruces entre personas.

-Sólo se ocuparán los puestos de trabajo o equipos identificables como utilizables.

#### **· Higiene de manos.**

- Uso obligatorio de gel hidroalcohólico para toda persona que entre en las instalaciones. Se dispondrán en las entradas/salidas de los edificios del CUD dispensadores de gel para este cometido.

#### **· Uso de mascarilla.**

- El uso de mascarillas según la Orden SAN 585/2020 de 13 de julio es obligatorio en todos los espacios públicos de nuestra Comunidad Autónoma aunque pueda mantenerse la distancia de seguridad.

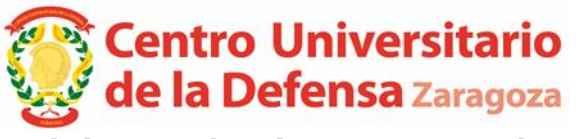

### **· Higiene y limpieza de espacios y materiales**

- Limpieza general del CUD y de las aulas/laboratorios con desinfección especial de puntos y zonas de mayor contacto al comienzo el día, por parte de la empresa de limpieza que realiza dicho servicio en el centro.

- Se proporciona a cada persona del centro, mascarillas, gel antiséptico, caja de pañuelos y pulverizador de alcohol isopropílico 70%. También en los seminarios y salas de conferencia habrá un pulverizador con disolución alcohólica para la limpieza de superficies **antes y después de ser usadas**, para garantizar una mayor seguridad. Se opta por esta disolución alcohólica por su gran desinfección y limpieza además de ser apta para su uso en diversas superficies (sillas, pantallas, mesas, etc.). Además de su larga efectividad ya que las disoluciones con lejía son efectivas únicamente las primeras horas de su mezcla.

- Estos pulverizadores se podrán rellenar con la mezcla alcohólica en los laboratorios (Elena y Daniel) o en conserjería del CUD (Carlos).

#### **· Ventilación.**

- Siempre que sea posible y las condiciones lo permitan todos los espacios se ventilarán de manera frecuente. Las aulas y los laboratorios ocupados durante el día se ventilarán antes de la llegada del alumnado, durante el desarrollo de la actividad todo el tiempo que sea posible y compatible con la actividad a desarrollar y el bienestar del alumnado y después de la salida del alumnado.

## **2.- MEDIDAS ORGANIZATIVAS**

Además de las medidas básicas, se aplicaran otras para mejorar la seguridad en las siguientes zonas

#### - **Aulas de informática, salas conferencia y seminarios.**

Se reducirán los aforos a un 50% en las aulas de informática, estando 1 persona por mesa, (Aulas 1, 2, 6, 7 y 8) y colocadas en zigzags

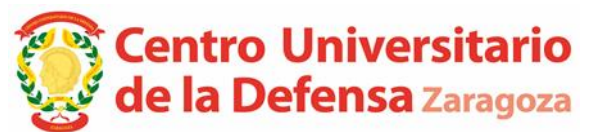

para darles una mayor distancia entre las personas. Las aulas de informática (Aulas 3, 4 y 5) al ser de diseño diferente, se dejara un equipo libre entre persona y persona, para garantizar las separaciones mínimas.

Se dispondrá un dispensador de gel hidroalcohólico en la entrada de cada gabinete, para desinfección de manos antes de entrar al aula.

**Auto-desinfección antes y después** de su utilización el usuario desinfectará mesa y el equipo (teclado y ratón) utilizando un pulverizador de alcohol de limpieza que dispondrá cada puesto, preocupándose de no verter el líquido encima del teclado sino del papel de limpieza para evitar averías. Para el desecho de material de limpieza se emplearán las papeleras del aula.

Se recomienda que durante las auto-desinfecciones se aproveche estos momentos para ventilar los gabinetes y siempre que se pueda por las condiciones climáticas, mantener los gabinetes bien ventilados y aireados.

Se respetará las señalizaciones dispuestas en cada zona para evitar masificaciones y poder cumplir con los distanciamientos.

#### **- Laboratorios del CUD.**

Se reduce aforos al 50% quedando este entre 18 y 22 puestos (según laboratorio), se limitara la zona donde cada persona permanecerá realizando la actividad de prácticas.

Las entradas y salidas serán independientes, estando señalizadas para que no se crucen en pasillos y zonas comunes, serán de obligado cumplimiento estas señalizaciones.

Cada usuario se auto desinfectara su zona de prácticas antes y después de su uso con las disoluciones alcohólicas proporcionadas.

Como recomendación, sería aconsejable realizar **una práctica por día y laboratorio,** siempre que sea posible, con esto se consigue

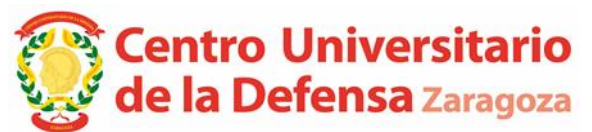

tiempo para poder llevar a cabo una perfecta desinfección de todo el material utilizado.

#### **- Despachos del CUD.**

Se atenderá a lo establecido en el apartado 1.

# **3.- INCIDENCIAS COVID**

Cualquier incidencia, sospecha de haber tenido contacto o síntomas de covid, deberán seguirse las indicaciones de las Autoridades Sanitarias y comunicarlo lo antes posible en el Centro al correo [raquelv@unizar.es](mailto:raquelv@unizar.es) y a la persona de quien dependa:

- PDI a SUBDIRECCION.
- PERSONAL QUE REALIZA TAREAS DE PAS a GERENCIA.

Zaragoza, septiembre de 2020

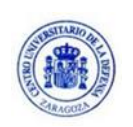